Не открываются отдельные сайты Послан Dashaliver - 04.07.2010 19:55

\_\_\_\_\_\_\_\_\_\_\_\_\_\_\_\_\_\_\_\_\_\_\_\_\_\_\_\_\_\_\_\_\_\_\_\_\_

## Здравствуйте!

Нам недавно сделали Интернет на два компьютера через маршрутизатор. После этого некоторые сайты перестали открываться на обоих компьютерах. Например, google.com или microsoft.com. Но это ничего, как-то без них обходимся.

Но вчера перестал открываться очень нужный мне сайт deviantart.com. Причем на втором компьютере все в порядке.

Проверяла файл hosts, все в порядке.

Firewall отключен.

Результат tracert:

Microsoft Windows (C) Корпорация Майкрософт, 2006. Все права защищены.

C:Usersuser>tracert deviantart.com

Трассировка маршрута к deviantart.com с максимальным числом прыжков 30:

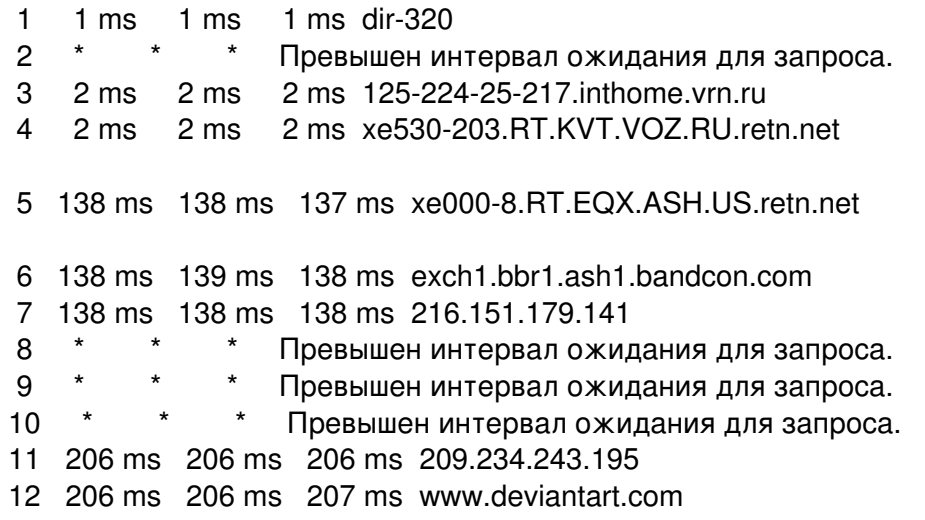

Трассировка завершена.

C:Usersuser>

очень нужно исправить ошибку! Что делать?

============================================================================

RE: Не открываются отдельные сайты Послан zzsnn - 05.07.2010 03:05

Проверь сами сетевые кабели, для начала. У тебя идёт запрос к маршрутизатору нормально. А вот далее.... Далее, что-то притормаживает. Похоже на проблемы или с провом, или с кабелем. Хотя не факт. Давай свои сетевые настройки сюда.

RE: Не открываются отдельные сайты

Кабель посмотрела - вроде все нормально.

Вот настройки

DNS-суффикс этого подключения: Описание: Сетевой контроллер NVIDIA nForce Физический адрес: 00-19-21-31-68-77 **DHCP включен: Да** IPv4: IP-адрес: 192.168.0.101 IPv4: Маска подсети: 255.255.255.0 Аренда получена: 5 июля 2010 г. 11:47:00 Аренда истекает: 12 июля 2010 г. 11:46:59 IPv4: Основной шлюз: 192.168.0.1 IPv4: DHCP-сервер: 192.168.0.1 IPv4: DNS-сервер: 192.168.0.1 IPv4: WINS-сервер: Служба NetBIOS через TCP/IP включена: Да

RE: Не открываются отдельные сайты

Настройки сетевые вроде бы нормальные. Попробуй всё-таки поменй кабель идущий от компа к маршрутизатуру. И уточни настройки прова. В частности DNS-сервер, Обычно адрес его выдаётся провом. Нежелательно в таком случае использовать DNS-сервер маршрутизатора. Он, по умолчанию, отключается в маршрутизаторах и роутерах. Его или нужно принудительно подключать, или прописывать данные провом данные. Хотя бы, как миниум, как дополнительный DNS-сервер, если основной указан твой маршрутизатор.

RE: Не открываются отдельные сайты

Ох, я ведь даже не знаю, как менять все эти настройки.

Вот данные провайдера:

IP-адрес: L2TP.freedom маска подсети: 255.255.255.192 щлюз доступа в сеть: 10.0.193.65

адрес L2TP-сервера: L2TP.freedom адрес PPTP-сервера: PPTP.freedom адреса серверов DNS: первичный 195.98.64.65, вторичный 195.98.64.66

============================================================================